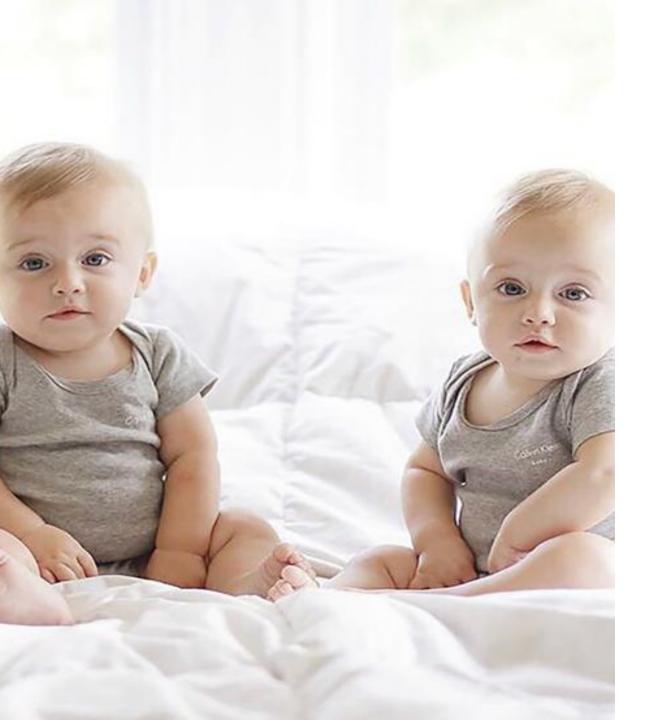

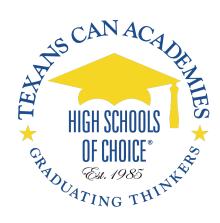

#### **Duplicate Credits**

Data Clerk and Academic Advisors Training
Fernando Marino
January 21, 2020

# **Duplicate Credits From Another School District**

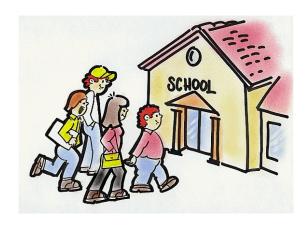

Data Clerks Labeling

# **Duplicate Credits From Texans Can Academies**

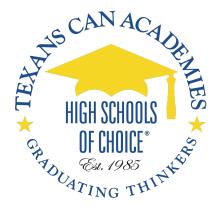

Academic Advisors
Moving to Local

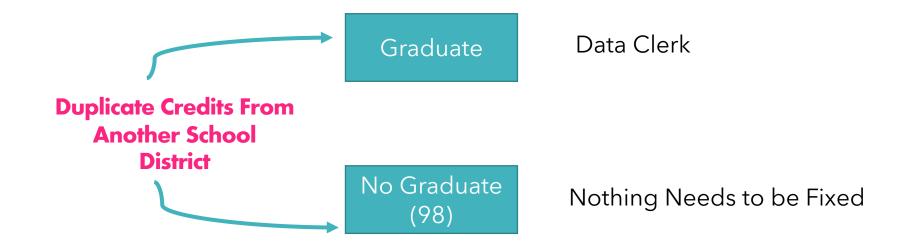

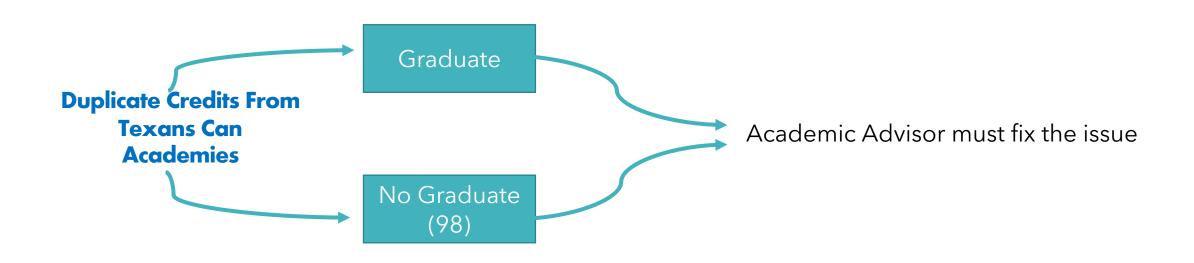

**Department:** English Language Arts

| Year Buil | ding Course   | •         | Sec | q1 Se | q 2 A | vg Credi |
|-----------|---------------|-----------|-----|-------|-------|----------|
| 2017 0579 | 905018 032201 | 105 ENG 1 | 71  | * 61  |       | 0        |
| 2018 0579 | 005018 032201 | 105 ENG 1 | 58  | 45    |       | 0        |
| 2018 0579 | 905018 032202 | 207 ENG 2 | 63  | 57    |       | 0        |
| 2019 0579 | 905018 032201 | 105 ENG 1 | 73  | 81    |       | 1        |
| 2019 0579 | 905018 032202 | 207 ENG 2 | 63  | 52    |       | 0        |
| 2019 0579 | 905018 032202 | 207 ENG 2 | 73  | 75    |       | 1        |
| 2019 0579 | 905018 032203 | 305 ENG 3 | 69  | 70    |       | 0.5      |
| 2020 0579 | 905018 032203 | 305 ENG 3 | 76  | 74    |       | 1        |
| 2020 0579 | 905018 032204 | 100 ENG 4 | 71  | 78    |       | 1        |

#### **Double Credits From Another School District**

#### **Double Credits From Another School District**

- 1. Half Duplicate Credit
- 2. One Duplicate Credit

## Half Duplicate Credit - Never Graduate

2017-2018 057905018-Sunset High School

|               | _      |
|---------------|--------|
| Eng/Lang Arts | Course |
| 2016-2017     | ENG 1  |
| 2016-2017     | READ1  |
| 2017-2018     | ENG 1  |
| 2017-2018     | ENG 2  |
| 2018-2019     | ENG 1a |
| 2018-2019     | ENG 1b |
| 2018-2019     | ENG 2  |
| 2018-2019     | ENG 2a |
| 2018-2019     | ENG 2b |
| 2018-2019     | ENG 3  |
| 2019-2020     | ENG 3a |
| 2019-2020     | ENG 3b |
| 2019-2020     | ENG 4  |

|     |      |    |      | Cou | irse ir |
|-----|------|----|------|-----|---------|
| \$1 | Code | S2 | Code | AV  | CR      |
| 71" |      | 61 |      |     | .00     |
| 72* |      | 69 |      |     | .00     |
| 58  |      | 45 |      |     | .00     |
| 63  |      | 57 |      |     | .00     |
| 73  |      |    |      |     | .50     |
|     |      | 81 |      |     | .50     |
| 63  |      | 52 |      |     | .00     |
| 73  |      |    |      |     | .50     |
|     |      | 75 |      |     | .50     |
| 69  |      | 70 |      |     | .50     |
|     |      |    |      |     |         |

| Year | Building  | Course   |       | Seq 1 | Seq 2 | Avg | Credit |
|------|-----------|----------|-------|-------|-------|-----|--------|
| 2017 | 057905018 | 03220105 | ENG 1 | 71 *  | 61    |     | 0      |
| 2018 | 057905018 | 03220105 | ENG 1 | 58    | 45    |     | 0      |
| 2018 | 057905018 | 03220207 | ENG 2 | 63    | 57    |     | 0      |
| 2019 | 057905018 | 03220105 | ENG 1 | 73    | 81    |     | 1      |
| 2019 | 057905018 | 03220207 | ENG 2 | 63    | 52    |     | 0      |
| 2019 | 057905018 | 03220207 | ENG 2 | 73    | 75    |     | 1      |
| 2019 | 057905018 | 03220305 | ENG 3 | 69    | 70    |     | 0.5    |
| 2020 | 057905018 | 03220305 | ENG 3 | 76    | 74    |     | 1      |
| 2020 | 057905018 | 03220400 | ENG 4 | 71    | 78    |     | 1      |

# Half Duplicate Credit and Graduate

| Year E | Building  | Course   |       | Seq 1 | Seq 2 | Avg | Credit |
|--------|-----------|----------|-------|-------|-------|-----|--------|
| 2017 0 | 057905018 | 03220105 | ENG 1 | 71 *  | 61    |     | 0      |
| 2018   | 057905018 | 03220105 | ENG 1 | 58    | 45    |     | 0      |
| 2018 0 | 057905018 | 03220207 | ENG 2 | 63    | 57    |     | 0      |
| 2019   | 057905018 | 03220105 | ENG 1 | 73    | 81    |     | 1      |
| 2019 0 | 057905018 | 03220207 | ENG 2 | 63    | 52    |     | 0      |
| 2019 0 | 057905018 | 03220207 | ENG 2 | 73    | 75    |     | 1      |
| 2019 0 | 057905018 | 03220305 | ENG 3 | 69    | 70    |     | 0.5    |
| 2020 0 | 057905018 | 03220305 | ENG 3 | 76    | 74    |     | 1      |
| 2020 0 | 057905018 | 03220400 | ENG 4 | 71    | 78    |     | 1      |

| Year | Building  | Course   |       | Seq 1 | Seq 2 | Avg | Credit |
|------|-----------|----------|-------|-------|-------|-----|--------|
| 2017 | 057905018 | 03220105 | ENG 1 | 71 *  | 61    |     | 0      |
| 2018 | 057905018 | 03220105 | ENG 1 | 58    | 45    |     | 0      |
| 2018 | 057905018 | 03220207 | ENG 2 | 63    | 57    |     | 0      |
| 2019 | 057905018 | 03220105 | ENG 1 | 73    | 81    |     | 1      |
| 2019 | 057905018 | 03220207 | ENG 2 | 63    | 52    |     | 0      |
| 2019 | 057905018 | 03220207 | ENG 2 | 73    | 75    |     | 1      |
| 2019 | 057905018 | 03220305 | ENG 3 | 69    | 70    |     | 0.5    |
| 2020 | 057905018 | 03220400 | ENG 4 | 71    | 78    |     | 1      |
| 2020 | 057905018 | 03220300 | ENG 3 | 76    |       |     | 0.5    |
| 2020 | 057905018 | 03220300 | ENG 3 |       | 74 N  | ИD  | 0.5    |

| Year Building  | Course   |       | Seq 1 | Seq | 2 Avg | Credit |
|----------------|----------|-------|-------|-----|-------|--------|
| 2017 057905018 | 03220105 | ENG 1 | 71 *  | 61  |       | 0      |
| 2018 057905018 | 03220105 | ENG 1 | 58    | 45  |       | 0      |
| 2018 057905018 | 03220207 | ENG 2 | 63    | 57  |       | 0      |
| 2019 057905018 | 03220105 | ENG 1 | 73    | 81  |       | 1      |
| 2019 057905018 | 03220207 | ENG 2 | 63    | 52  |       | 0      |
| 2019 057905018 | 03220207 | ENG 2 | 73    | 75  |       | 1      |
| 2019 057905018 | 03220305 | ENG 3 | 69    | 70  |       | 0.5    |
| 2020 057905018 | 03220400 | ENG 4 | 71    | 78  |       | 1      |
| 2020 057905018 | 03220300 | ENG 3 | 76    |     |       | 0.5    |
| 2020 057905018 | 03220300 | ENG 3 |       | 74  | MD    | 0.5    |

- 1. Find the most recent duplicate credit
- 2. Place the duplicate credit on a separate line
- 3. Assigned the code for duplicate

#### Transcript Summary

| Diploma Type                |         |                 | Foun HS Pro   | Foun HS Prg - TAC 74.1021 entered 9th in 14-15: 34 |          |                           | G                  |  |
|-----------------------------|---------|-----------------|---------------|----------------------------------------------------|----------|---------------------------|--------------------|--|
| Endorsement/Supp Grad Group |         |                 |               |                                                    |          | Co                        |                    |  |
| ₄ Selectio                  | ns      |                 |               |                                                    |          |                           |                    |  |
| View Course                 | s By    | Department      |               |                                                    | <b>v</b> | Include Building<br>Types | ▼ High School ▼ TX |  |
| <b>⊿</b> Transfer           | Build   | ings            |               |                                                    |          |                           |                    |  |
| Year: 2017                  | Bldg: 9 | 00 - SUNSET H S | Runs: 1,2,3,4 |                                                    |          |                           |                    |  |
| Year: 2018                  | Bldg: 9 | 00 - SUNSET H S | Runs: 1,2,3,4 |                                                    |          |                           |                    |  |
| Year: 2019                  | Bldg: 9 | 00 - SUNSET H S | Runs: 1,2,3,4 |                                                    |          |                           |                    |  |
| Year: 2020                  | Dida: 0 | 00 - SUNSET H S | Runs: 1,2,3,4 | 4                                                  |          |                           | _                  |  |

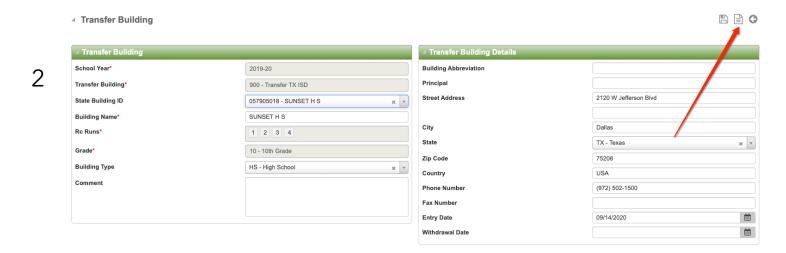

#### Transfer Courses

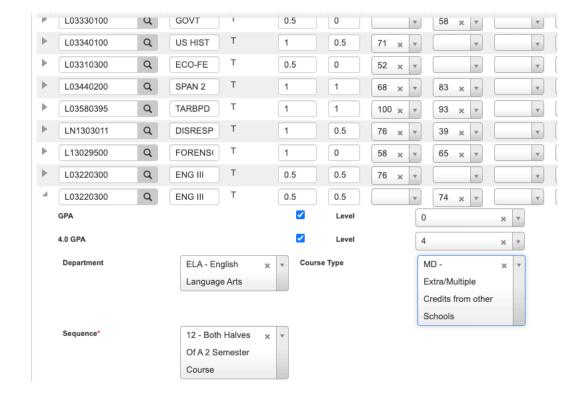

3

#### Labeling - One Duplicate Credit - Never Graduate

2017-2018 057905018-Sunset High School

| Eng/Lang Arts | Course |
|---------------|--------|
| 2016-2017     | ENG 1  |
| 2016-2017     | READ1  |
| 2017-2018     | ENG 1  |
| 2017-2018     | ENG 2  |
| 2018-2019     | ENG 1a |
| 2018-2019     | ENG 1b |
| 2018-2019     | ENG 2  |
| 2018-2019     | ENG 2a |
| 2018-2019     | ENG 2b |
| 2018-2019     | ENG 3  |
| 2019-2020     | ENG 3a |
| 2019-2020     | ENG 3b |
| 2019-2020     | ENG 4  |

|     |      |    |      | Cou | irse ir |
|-----|------|----|------|-----|---------|
| \$1 | Code | S2 | Code | AV  | CR      |
| 71" |      | 61 |      |     | .00     |
| 72* |      | 69 |      |     | .00     |
| 58  |      | 45 |      |     | .00     |
| 63  |      | 57 |      |     | .00     |
| 73  |      |    |      |     | .50     |
|     |      | 81 |      |     | .50     |
| 63  |      | 52 |      |     | .00     |
| 73  |      |    |      |     | .50     |
|     |      | 75 |      |     | .50     |
| 69  |      | 70 |      |     | .50     |
|     |      |    |      |     |         |

| Year | Building  | Course   |       | Seq 1 | Seq 2 | Avg | Credit |
|------|-----------|----------|-------|-------|-------|-----|--------|
| 2017 | 057905018 | 03220105 | ENG 1 | 71 *  | 61    |     | 0      |
| 2018 | 057905018 | 03220105 | ENG 1 | 58    | 45    |     | 0      |
| 2018 | 057905018 | 03220207 | ENG 2 | 63    | 57    |     | 0      |
| 2019 | 057905018 | 03220105 | ENG 1 | 73    | 81    |     | 1      |
| 2019 | 057905018 | 03220207 | ENG 2 | 63    | 52    |     | 0      |
| 2019 | 057905018 | 03220207 | ENG 2 | 73    | 75    |     | 1      |
| 2019 | 057905018 | 03220305 | ENG 3 | 72    | 70    |     | 1      |
| 2020 | 057905018 | 03220305 | ENG 3 | 76    | 74    |     | 1      |
| 2020 | 057905018 | 03220400 | ENG 4 | 71    | 78    |     | 1      |

#### Labeling One Duplicate Credit - Never Graduate

| Year Building  | Course   |       | Seq 1 | Seq 2 | Avg | Credit |
|----------------|----------|-------|-------|-------|-----|--------|
| 2017 057905018 | 03220105 | ENG 1 | 71 *  | 61    |     | 0      |
| 2018 057905018 | 03220105 | ENG 1 | 58    | 45    |     | 0      |
| 2018 057905018 | 03220207 | ENG 2 | 63    | 57    |     | 0      |
| 2019 057905018 | 03220105 | ENG 1 | 73    | 81    |     | 1      |
| 2019 057905018 | 03220207 | ENG 2 | 63    | 52    |     | 0      |
| 2019 057905018 | 03220207 | ENG 2 | 73    | 75    |     | 1      |
| 2019 057905018 | 03220305 | ENG 3 | 72    | 70    |     | 1      |
| 2020 057905018 | 03220305 | ENG 3 | 76    | 74    |     | 1      |
| 2020 057905018 | 03220400 | ENG 4 | 71    | 78    |     | 1      |

- 1. Find the most recent duplicate credit
- 2. Assigned the code for duplicate

#### Labeling One Duplicate Credit - Never Graduate

| Year | Building  | Course   |       | Seq 1        | Seq 2        | Avg | Credit |
|------|-----------|----------|-------|--------------|--------------|-----|--------|
| 2017 | 057905018 | 03220105 | ENG 1 | 71 *         | 61           |     | 0      |
| 2018 | 057905018 | 03220105 | ENG 1 | 58           | 45           |     | 0      |
| 2018 | 057905018 | 03220207 | ENG 2 | 63           | 57           |     | 0      |
| 2019 | 057905018 | 03220105 | ENG 1 | 73           | 81           |     | 1      |
| 2019 | 057905018 | 03220207 | ENG 2 | 63           | 52           |     | 0      |
| 2019 | 057905018 | 03220207 | ENG 2 | 73           | 75           |     | 1      |
| 2019 | 057905018 | 03220305 | ENG 3 | 72           | 70           |     | 1      |
| 2020 | 057905018 | 03220305 | ENG 3 | <b>76</b> MD | <b>74</b> MD |     | 1      |
| 2020 | 057905018 | 03220400 | ENG 4 | 71           | 78           |     | 1      |

- 1. Find the most recent duplicate credit
- 2. Assigned the code for duplicate

#### Transcript Summary

| Diploma Typ       | эе      |                 | Foun HS Pro   | - TAC 74.102 | 1 entered 9th | in 14-15: 34              | G                  |
|-------------------|---------|-----------------|---------------|--------------|---------------|---------------------------|--------------------|
| Endorseme         | nt/Supp | Grad Group      |               |              |               |                           | Co                 |
| ₄ Selectio        | ns      |                 |               |              |               |                           |                    |
| View Course       | s By    | Department      |               |              | ▼             | Include Building<br>Types | * High School * TX |
| <b>⊿</b> Transfer | Build   | ings            |               | _            |               |                           |                    |
| Year: 2017        | Bldg: 9 | 00 - SUNSET H S | Runs: 1,2,3,4 |              |               |                           |                    |
| Year: 2018        | Bldg: 9 | 00 - SUNSET H S | Runs: 1,2,3,4 |              |               |                           |                    |
| Year: 2019        | Bldg: 9 | 00 - SUNSET H S | Runs: 1,2,3,4 |              |               |                           |                    |
| Year: 2020        | Dida: 0 | 00 - SUNSET H S | Runs: 1,2,3,4 | 4            |               |                           | _                  |

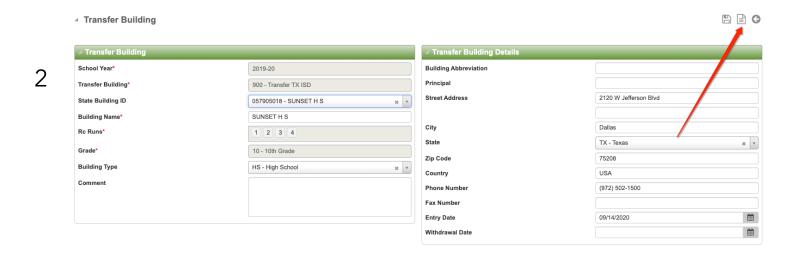

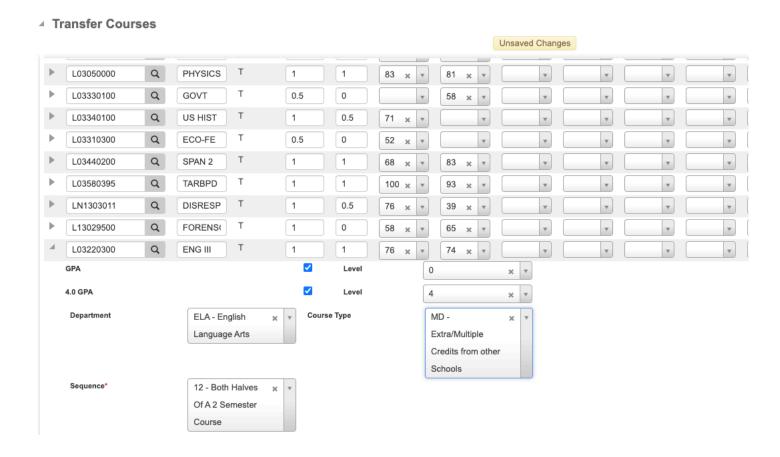

3

# Double Credits From Texans Can Academies Academic Advisors

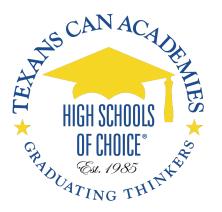

| Year Building  | Course   |         | Seq 1 | Seq 2 | Avg | Credit |
|----------------|----------|---------|-------|-------|-----|--------|
| 2017 220905008 | 03320100 | W GEO   | 81    | 80    |     | 1      |
| 2018 057804008 | 03340400 | W HIST  | 78    | 75    |     | 1      |
| 2018 220905008 | 03340400 | W HIST  | 66    |       |     | 0      |
| 2019 057804008 | 03340100 | US HIST | 73    | 81    |     | 1      |
| 2020 057804008 | 03330100 | GOVT    | 93    |       |     | 0.5    |
| 2020 057804008 | 03310300 | ECO-FE  |       | 93    |     | 0.5    |
| 2020 057804008 | 03340400 | W HIST  | 77    | 79    | 78  | 1      |

#### **Double Credits From Texans Can Academies**

| Year Building  | Course   |         | Seq 1 | Seq 2 | Avg | Credit |
|----------------|----------|---------|-------|-------|-----|--------|
| 2017 220905008 | 03320100 | W GEO   | 81    | 80    |     | 1      |
| 2018 057804008 | 03340400 | W HIST  | 78    | 75    |     | 1      |
| 2018 220905008 | 03340400 | W HIST  | 66    |       |     | 0      |
| 2019 057804008 | 03340100 | US HIST | 73    | 81    |     | 1      |
| 2020 057804008 | 03330100 | GOVT    | 93    |       |     | 0.5    |
| 2020 057804008 | 03310300 | ECO-FE  |       | 93    |     | 0.5    |
| 2020 057804008 | 03340400 | W HIST  | 77    | 79    | 78  | 1      |
|                |          |         |       |       |     |        |

Move the most recent year duplicate credit

#### Goal

| Year Building                                                                                                    | Course                                                                                         |                                           | Seq 1                       |                       | Seq 2                   | Avg                    |   | Credit                           |  |  |
|----------------------------------------------------------------------------------------------------|------------------------------------------------------------------------------------------------|-------------------------------------------|-----------------------------|-----------------------|-------------------------|------------------------|---|----------------------------------|--|--|
| 2017 057913001                                                                                                    | 03220100                                                                                       | ENG 1                                     | 82                          | 8                     | 30                      | 81                     |   | 1                                |  |  |
| 2018 057913001                                                                                                    | 03220200                                                                                       | ENG 2                                     | 65                          | Q 8                   | 32 (                    | 74                     | Q | 1                                |  |  |
| 2020 057804002                                                                                                    | 03220300                                                                                       | ENG 3                                     | 93                          | 6                     | 93                      | 93                     |   | 1                                |  |  |
| 2020 057804002                                                                                                    | 03220400                                                                                       | ENG 4                                     | 92                          | ç                     | 98                      | 95                     |   | 1                                |  |  |
| 2020 057904002                                                                                                    | 03330300                                                                                       | FNG 3                                     |                             |                       | 00                      | 90                     | _ | 0.5                              |  |  |
| Department:                                                                                                    | Science                                                                                        |                                           |                             |                       |                         |                        |   |                                  |  |  |
| Year Building                                                                                                    | Course                                                                                         |                                           | Seq 1                       |                       | Seq 2                   | Avg                    |   | Credit                           |  |  |
| 2017 057913001                                                                                                    | 03010200                                                                                       | BIO                                       | 60                          | 8                     | 35                      | 73                     |   | 1                                |  |  |
| 2018 057913001                                                                                                    | 03040000                                                                                       | CHEM                                      | 70                          | 7                     | 76                      | 73                     |   | 1                                |  |  |
| 2020 057804002                                                                                                    | 03050000                                                                                       | PHYSICS                                   |                             |                       |                         |                        |   | 0                                |  |  |
| 2020 057804002                                                                                                    | T03060201                                                                                      | IPC                                       | 85                          | * 6                   | 91                      | 88                     |   | 0.5                              |  |  |
| 2020 057804002                                                                                                    | 03050000                                                                                       | PHYSICS                                   |                             | ç                     | 97                      |                        |   | 0.5                              |  |  |
|                                                                                                    |                                                                                                |                                           |                             |                       |                         |                        |   |                                  |  |  |
| Department:                                                                                                    | Health                                                                                         |                                           | Department: Health          |                       |                         |                        |   |                                  |  |  |
|                                                                                                    |                                                                                                |                                           |                             |                       |                         |                        |   |                                  |  |  |
| Year Building                                                                                                    | Course                                                                                         |                                           | Seq 1                       |                       | Seq 2                   | Avg                    |   | Credit                           |  |  |
| <b>Year Building</b> 2016 057913041                                                                                                    |                                                                                                | HLTH ED                                   |                             | J                     | Seq 2                   | Avg                    |   | Credit<br>0.5                    |  |  |
| 2016 057913041                                                                                                    | 03810100                                                                                       |                                           |                             |                       | Seq 2                   | Avg                    |   |                                  |  |  |
| 2016 057913041<br>Department:                                                                                                    | 03810100<br>Other Langua                                                                       |                                           | 82                          | J                     |                         |                        |   | 0.5                              |  |  |
| 2016 057913041 Department: Year Building                                                                                                    | 03810100<br>Other Langua<br>Course                                                             | ages                                      | 82 <b>.</b><br><b>Seq 1</b> | J                     | Seq 2                   | Avg                    |   | 0.5                              |  |  |
| 2016 057913041 Department: Year Building 2017 057913001                                                                                         | 03810100<br>Other Langua<br>Course<br>03440100                                                 | ages SPAN 1                               | 82 Seq 1                    | J<br>                 | <b>Seq 2</b>            | <b>Avg</b><br>84       |   | 0.5                              |  |  |
| 2016 057913041 Department: Year Building 2017 057913001 2018 057913001                                                                          | 03810100<br>Other Langua<br>Course<br>03440100<br>03410100                                     | span 1 FREN 1                             | 82 Seq 1                    | J<br>8<br>7           | <b>Seq 2</b><br>30      | <b>Avg</b><br>84<br>79 |   | 0.5<br><b>Credit</b> 1           |  |  |
| 2016 057913041 Department: Year Building 2017 057913001 2018 057913001 2018 057913001                                                           | 03810100<br>Other Langua<br>Course<br>03440100<br>03410100<br>03440200                         | SPAN 1<br>FREN 1<br>SPAN 2                | 82 Seq 1<br>87<br>80<br>60  | J 8                   | <b>Seq 2</b>            | <b>Avg</b><br>84       |   | 0.5  Credit 1 1 0                |  |  |
| 2016 057913041  Department:  Year Building  2017 057913001  2018 057913001  2018 057913001  2021 057804002                                      | 03810100<br>Other Langua<br>Course<br>03440100<br>03410100<br>03440200<br>03440200             | SPAN 1 FREN 1 SPAN 2 SPAN 2               | 82 Seq 1<br>87<br>80<br>60  | J<br>8<br>7           | Seq 2<br>30<br>77<br>62 | Avg<br>84<br>79<br>61  |   | 0.5<br><b>Credit</b> 1           |  |  |
| 2016 057913041 Department: Year Building 2017 057913001 2018 057913001 2018 057913001                                                           | 03810100<br>Other Langua<br>Course<br>03440100<br>03410100<br>03440200<br>03440200             | SPAN 1<br>FREN 1<br>SPAN 2                | 82 Seq 1<br>87<br>80<br>60  | J<br>8<br>7<br>6      | <b>Seq 2</b><br>30      | Avg<br>84<br>79<br>61  |   | 0.5  Credit 1 1 0                |  |  |
| 2016 057913041  Department:  Year Building  2017 057913001  2018 057913001  2018 057913001  2021 057804002  2021 057804002                      | 03810100<br>Other Langua<br>Course<br>03440100<br>03410100<br>03440200<br>03440200             | SPAN 1 FREN 1 SPAN 2 SPAN 2               | 82 Seq 1<br>87<br>80<br>60  | J<br>8<br>7<br>6      | Seq 2<br>30<br>77<br>62 | Avg<br>84<br>79<br>61  |   | 0.5  Credit 1 1 0 0.5            |  |  |
| 2016 057913041  Department:  Year Building  2017 057913001  2018 057913001  2018 057913001  2021 057804002  2021 057804002  Department:         | 03810100<br>Other Langua<br>Course<br>03440100<br>03410100<br>03440200<br>03440200<br>03440200 | SPAN 1 FREN 1 SPAN 2 SPAN 2               | 82 Seq 1<br>87<br>80<br>60  | J<br>8<br>7<br>6<br>Z | Seq 2<br>30<br>77<br>62 | Avg<br>84<br>79<br>61  |   | 0.5  Credit 1 1 0 0.5            |  |  |
| 2016 057913041  Department:  Year Building  2017 057913001  2018 057913001  2018 057913001  2021 057804002  2021 057804002  Department:         | 03810100<br>Other Langua<br>Course<br>03440100<br>03410100<br>03440200<br>03440200<br>CTE      | SPAN 1 FREN 1 SPAN 2 SPAN 2               | 82 Seq 1 87 80 60 87        | J<br>8<br>7<br>6<br>Z | Seq 2<br>30<br>77<br>52 | Avg<br>84<br>79<br>61  |   | 0.5  Credit 1 1 0 0.5 0.5        |  |  |
| 2016 057913041 Department:  Year Building 2017 057913001 2018 057913001 2018 057913001 2021 057804002 2021 057804002 Department:  Year Building | 03810100 Other Langua Course 03440100 03410100 03440200 03440200 03440200 CTE Course           | SPAN 1 FREN 1 SPAN 2 SPAN 2 SPAN 2 SPAN 2 | 82 Seq 1 87 80 60 87        | J 8 8 7 6 Z 8 S       | Seq 2<br>30<br>77<br>52 | Avg<br>84<br>79<br>61  |   | 0.5  Credit 1 1 0 0.5 0.5 Credit |  |  |

| Year Building                    | Course                     |                   | Seq 1              | Seq 2              | Avg       | Credit      |  |  |  |
|----------------------------------|----------------------------|-------------------|--------------------|--------------------|-----------|-------------|--|--|--|
| 2017 057913001                   | 03100500                   | ALG 1             | 72                 | 81                 | 77        | 1           |  |  |  |
| 2018 057913001                   | 03100700                   | GEOM              | 68                 | 71                 | 70        | 1           |  |  |  |
| 2020 057804002                   | 03100600                   | ALG 2             | 90                 | 76                 | 83        | 1           |  |  |  |
| 2020 057804002                   | 03101100                   | PRE CALC          | 92                 | 100                | 96        | 1           |  |  |  |
|                                  | Department: Social Studies |                   |                    |                    |           |             |  |  |  |
| Year Building                    | Course                     |                   |                    |                    |           |             |  |  |  |
| rear Danaing                     | Course                     |                   | Seq 1              | Seq 2              | Avg       | Credit      |  |  |  |
| 2017 057913001                   | 03340400                   | W HIST            | <b>Seq 1</b><br>80 | <b>Seq 2</b><br>83 | Avg<br>82 | Credit<br>1 |  |  |  |
| •                                |                            | W HIST<br>US HIST |                    |                    | •         |             |  |  |  |
| 2017 057913001                   | 03340400                   |                   | 80                 | 83                 | 82        | 1           |  |  |  |
| 2017 057913001<br>2020 057804002 | 03340400<br>03340100       | US HIST           | 80<br>86           | 83                 | 82        | 1           |  |  |  |

| 2020 800       | 03330100              | GOVT    | 87 R  |       |     | 0.5    |  |  |  |
|----------------|-----------------------|---------|-------|-------|-----|--------|--|--|--|
| 2020 800       | 03310300              | ECO-FE  | 87 R  |       |     | 0.5    |  |  |  |
| Department: F  | PE/Equivaler          | nt      |       |       |     |        |  |  |  |
| Year Building  | Course                |         | Seq 1 | Seq 2 | Avg | Credit |  |  |  |
| 2017 057913001 | PES00052              | PEFOUND | 97    | 100   | 99  | 1      |  |  |  |
| Department: F  | Department: Fine Arts |         |       |       |     |        |  |  |  |
| Year Building  | Course                |         | Seq 1 | Seq 2 | Avg | Credit |  |  |  |
| 2018 057913001 | 03250500              | TH1TECH | 79    | 67    | 73  | 0.5    |  |  |  |
| 0000 000       | 00500400              | ADT 4   | 00 B  | 00 0  |     | 4      |  |  |  |

| ١ | 2018 057913001 | 03250500 | TH1TECH | 79 |   | 67 |   | 73 | 0.5 |
|---|----------------|----------|---------|----|---|----|---|----|-----|
|   | 2020 800       | 03500100 | ART 1   | 90 | R | 93 | R |    | 1   |
|   |                |          |         |    |   |    |   |    |     |

Department. Local Credit

| Year Building  | Course   |       | Seq 1 | Seq 2 | Avg | Credit | ı |
|----------------|----------|-------|-------|-------|-----|--------|---|
| 2020 057804002 | 03220300 | ENG 3 |       | 90    |     | 0.5    |   |

- 1. Find the student
- 2. Go to Transcript Summary
- 3. Find the course and the corresponding year that you want to move the duplicate class and copy it, for this case T03340400, year 2020
- 4. Change the database in eSchool for that year. Example if the year is 2018, the data base should be in 2017-18, if this case the double credit is in 2020 the database should be 2019-20.
- 5. If you experience issues with years for 2016-17 and prior contact PEIMS.
- 6. Change Year Data Base Search Student ID Transcripts Summary
- 7. Menu>Scheduling>master Schedule
- 8. Click the plus icon on the top right corner
- 9. Find your building, type the course and click search

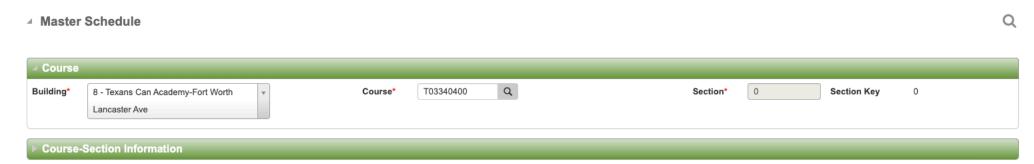

#### Write down the section

**Last Step** 

**SAVE** 

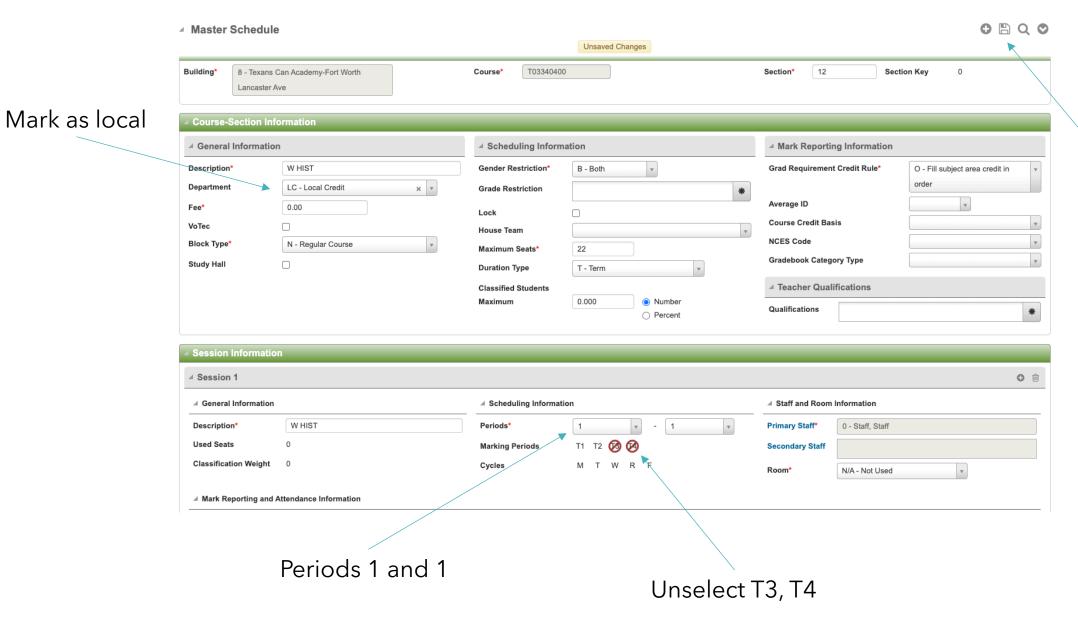

- 1. Go back to Student Transcript Summary
- 2. Be sure that Transcripts are organized by Year

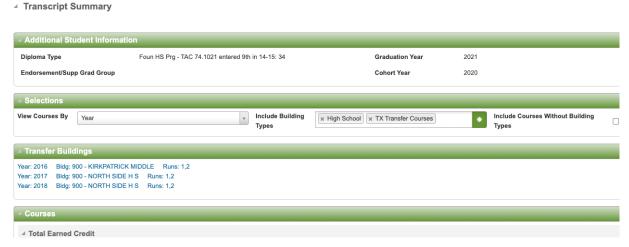

3. Find year and click plus

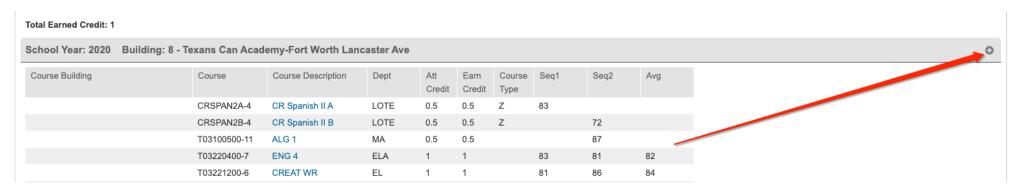

1. Type the Course and The Section, in this case will be T03340400, section 12 System will populate after you type

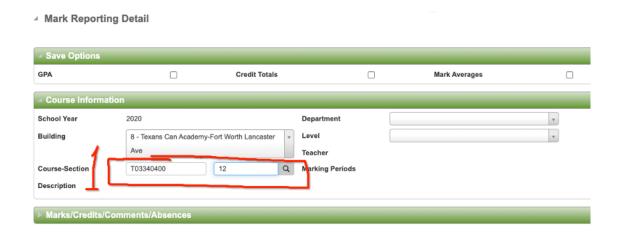

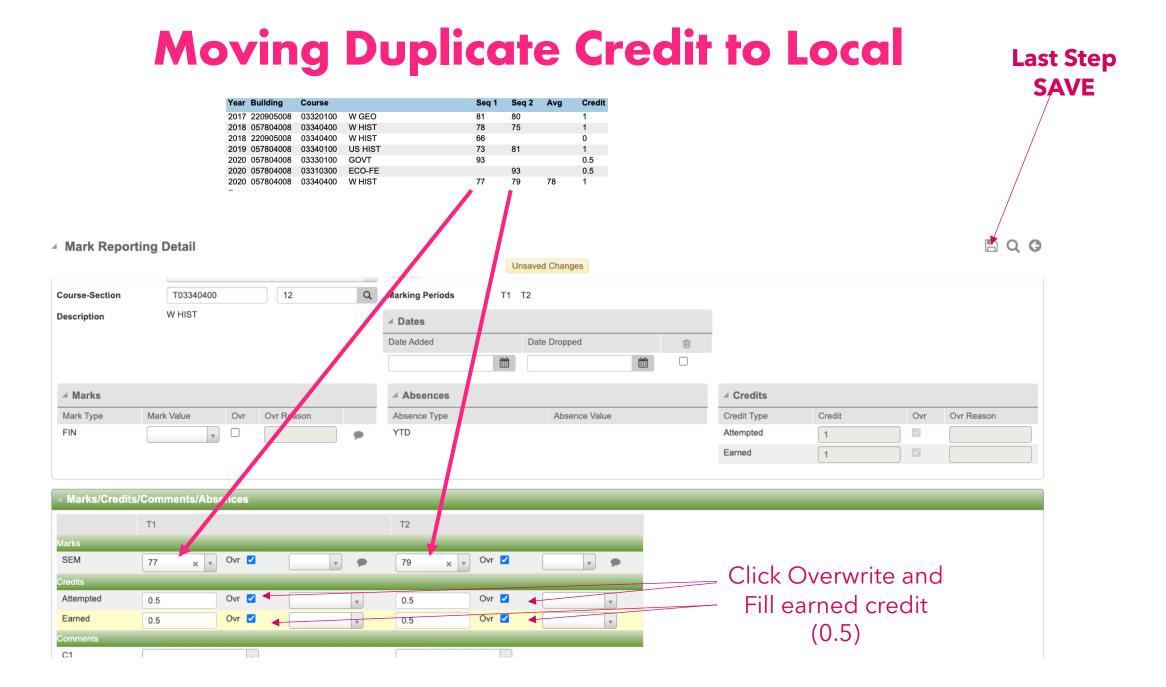

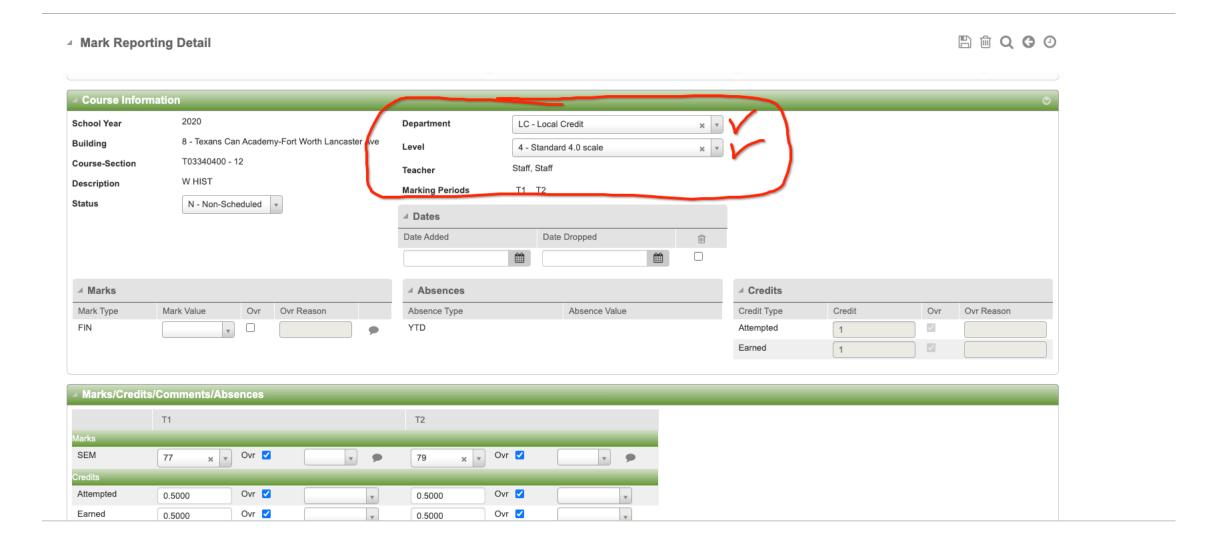

- 1. Go back to Student Transcript Summary
- 2. Be sure that Transcripts are organized by Year
- 3. Find the Double Class that you are going to remove (NO THE LOCAL LC)

| Sahaal Vaari 2020 Buildings 9 | School Year: 2020 Building: 8 - Texans Can Academy-Fort Worth Lancaster Ave |                     |            |               |                |                |      |      |     |
|-------------------------------|-----------------------------------------------------------------------------|---------------------|------------|---------------|----------------|----------------|------|------|-----|
| School Year: 2020 Building: 8 | - Texans Can Acad                                                           | iemy-rort worth Lan | caster Ave |               |                |                |      |      |     |
| Course Building               | Course                                                                      | Course Description  | Dept       | Att<br>Credit | Earn<br>Credit | Course<br>Type | Seq1 | Seq2 | Avg |
|                               | CRSPAN2A-4                                                                  | CR Spanish II A     | LOTE       | 0.5           | 0.5            | Z              | 83   |      |     |
|                               |                                                                             |                     |            |               |                |                | 03   |      |     |
|                               | CRSPAN2B-4                                                                  | CR Spanish II B     | LOTE       | 0.5           | 0.5            | Z              |      | 72   |     |
|                               | T03100500-11                                                                | ALG 1               | MA         | 0.5           | 0.5            |                |      | 87   |     |
|                               | T03220400-7                                                                 | ENG 4               | ELA        | 1             | 1              |                | 83   | 81   | 82  |
|                               | To 2221200-6                                                                | CREAT WR            | EL         | 1             | 1              |                | 81   | 86   | 84  |
|                               | T03316 00-2                                                                 | ECO-FE              | SS         | 0.5           | 0.5            |                |      | 93   |     |
|                               | T03330100-2                                                                 | GOVT                | SS         | 0.5           | 0.5            |                | 93   |      |     |
|                               | T03340400-10                                                                | W HIST              | SS         | 1             | 1              |                | 77   | 79   | 78  |
|                               | T03340400-12                                                                | W HIST              | LC         | 1             | 1              |                | 77   | 79   |     |
|                               | T1290051-7                                                                  | PATHCC1             | EL         | 0.5           | 0.5            |                | 77   |      |     |
|                               | T1290052-3                                                                  | PATHCC2             | EL         | 0.5           | 0.5            |                |      | 73   |     |
|                               | T13020600-7                                                                 | ANATPHYS            | SC         | 1             | 1              |                | 88   | 93   | 91  |
|                               |                                                                             |                     |            |               |                |                |      |      |     |

1. Remove the class

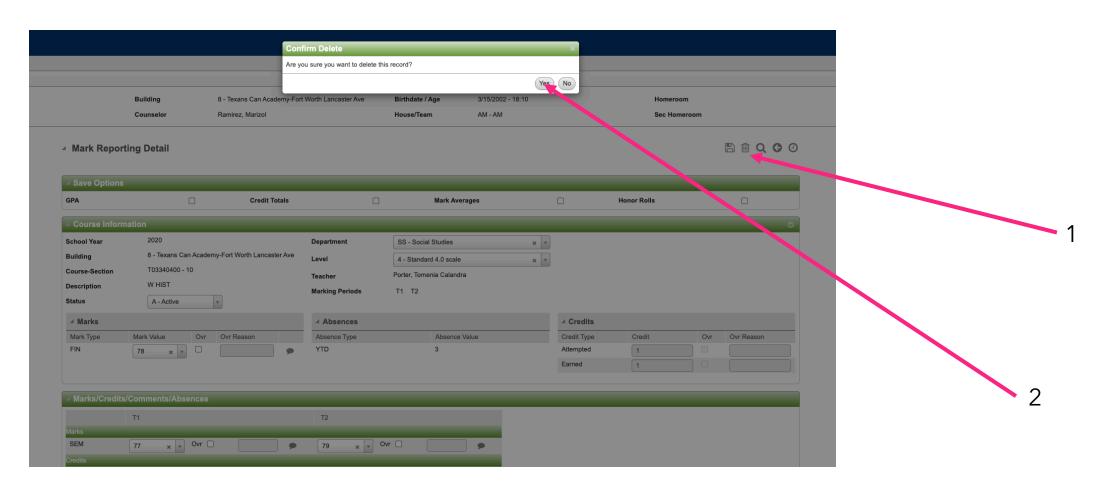

1. Final

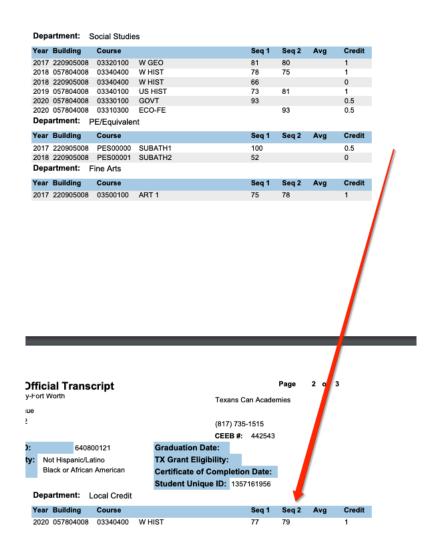

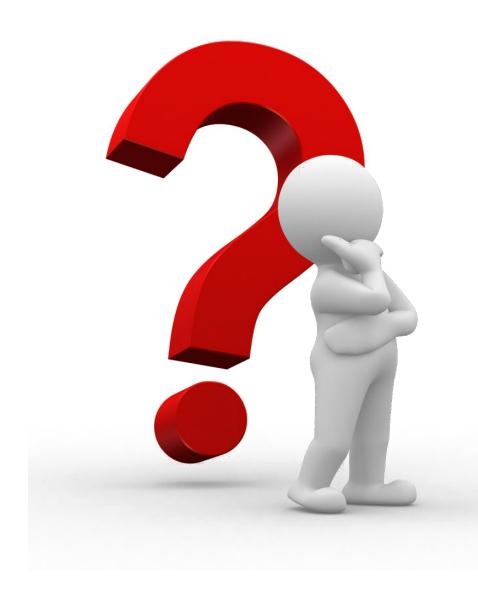

PEIMS.Support@texanscan.org